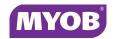

## **Field Listing**

This table contains all the new fields with client descriptions.

| Display Name            | Client Description                                                                                                    |
|-------------------------|----------------------------------------------------------------------------------------------------|
| Adjustment Gross<br>PTD | The Gross Value of Adjustments entered for the period entered in the Date Filter                                               |
| Adjustment Gross<br>YTD | The Gross Value of Adjustments entered from Financial Year Start Date to End Date entered in the Date Filter                   |
| Adjustment Net PTD      | The Net Value of Adjustments entered for the period entered in the Date Filter                                                 |
| Adjustment Net YTD      | The Net Value of Adjustments entered from Financial Year Start Date to End Date entered in the Date Filter                     |
| Adjustment Tax PTD      | The Tax amount of Adjustments entered for the period entered in the Date Filter                                                |
| Adjustment Tax YTD      | The Tax amount of Adjustments entered from Financial Year Start Date to End Date entered in the Date Filter                    |
| Ass Maximum Fee         | Maximum Fee field under the Assignment Main screen                                                                             |
| Assgt Code Right        | Code of the Assignment only (does not include the Client code)                                                                 |
| Assgt Date Closed       | Date when the Assignment status was changed to closed                                                                          |
| Assgt Date Created      | Date when the Assignment was created                                                                                           |
| Assgt Name Right        | Name of the Assignment only (does not include the Client name)                                                                 |
| Assgt Parent Code       | Assignment code of the Parent Entity/Individual attached to the Assignment in the Group tab of the Assignment (NOT THE CLIENT) |
| Assgt Parent Name       | Name of the Parent Entity/Individual attached to the Assignment in the Group tab of the Assignment (NOT THE CLIENT)            |
| Assignment Centre       | Centre attached to Assignment in the Assignment Main tab                                                                       |
| Assignment Code         | Code for the assignment - which is the Client Code & Assignment code combined                                                  |
| Assignment<br>Company   | Company attached to Assignment in the Assignment Main tab                                                                      |

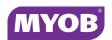

| Display Name           | Client Description                                                                                               |
|------------------------|----------------------------------------------------------------------------------------------------|
| Assignment Dept        | Department attached to Assignment in the Assignment Main tab                                                     |
| Assignment Name        | Name of the Client and Assignment combined into one field - separated with a /. E.g. ABC Pty Ltd/Accounting      |
| Assignment Office      | Office attached to Assignment in the Assignment Main tab                                                         |
| Assignment Status      | Status of the Assignment i.e Open, Held or Closed                                                                |
| Assignment Type        | Name of the Assignment Type the Client/<br>Assignment is based upon                                              |
| BadDebt Gross PTD      | The Gross value of Bad Debts entered for the period entered in the Date Filter                                   |
| BadDebt Gross YTD      | The Gross value of Bad Debts entered from Financial<br>Year Start Date to End Date entered in the Date<br>Filter |
| BadDebt Net PTD        | The Net Value of Bad Debts entered for the period entered in the Date Filter                                     |
| BadDebt Net YTD        | The Net Value of Bad Debts entered from Financial<br>Year Start Date to End Date entered in the Date<br>Filter   |
| BadDebt Tax PTD        | The Tax amount of Bad Debts entered for the period entered in the Date Filter                                    |
| BadDebt Tax YTD        | The Tax amount of Bad Debts entered from Financial Year Start Date to End Date entered in the Date Filter        |
| CB Debt Gross PTD      | The Gross value of outstanding Debtors closing balance as at the Period End date                                 |
| CB Debt Net PTD        | The Net Value of outstanding Debtors closing balance as at the Period End date                                   |
| CB Debt Tax PTD        | The Tax value of outstanding Debtors closing balance as at the Period End date                                   |
| Charge Rate Avg PTD    | PTD Charge \$/PTD charge hrs                                                                                     |
| Charge Rate Avg YTD    | YTD Charge \$/YTD charge hrs                                                                                     |
| Client Code            | Client Code for the client                                                                                       |
| Client Company<br>Code | Code of Company attached to the Client visible in the Client Responsibility tab                                  |
| Client Company<br>Name | Name of Company attached to the Client visible in the Client Responsibility tab                                  |

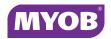

| Display Name                 | Client Description                                                                                                    |
|------------------------------|----------------------------------------------------------------------------------------------------|
| Client Date Closed           | Date of when the Client Status was changed to closed on system                                                                                                    |
| Client Date Created          | Date when the Client was created on the system                                                                                                    |
| Client Dept                  | Department attached to the client in the responsibility tab                                                                                                    |
| Client Fee Budget \$<br>LY   | Fee Budget for Last Year entered in the Extra Tab for<br>an extra value "Fee Budget". Note this is for the year,<br>and must be manually updated each year if budget<br>differs                                        |
| Client Fee Budget \$<br>YTD  | Fee Budget entered in the Extra Tab for an extra value "Fee Budget". Note this is for the year, and must be manually updated each year if budget differs                                                               |
| Client Name                  | Name of the client, for entities it is the MAIN name and for individuals it is the Last name and then first name                                                                                                    |
| Client Office Name           | Office attached to the client in the responsibility tab                                                                                                    |
| Client Parent Code           | Client Code of the Parent Entity/Individual attached to the Client in the GROUP tab                                                                                                    |
| Client Parent Name           | Name of the Parent Entity/Individual attached to the Client in the GROUP tab                                                                                                    |
| Client Partner               | Partner responsible for Client at the Start Date of the first Start Date of the report. Note if partner changed over, last partner attached will be reported only                                                      |
| Code Type                    | Type of transactions i.e Time, Disbursement,<br>Miscellaneous or Estimate to Complete                                                                                                    |
| Contact Type                 | Whether it's a person or an organisation                                                                                                    |
| Default Charge Rate          | The value of the current Default Charge Rate for each employee. The Default Charge Rate is the Charge Rate Type that the Practice has chosen as the Practice default under Maintenance \System \Charge Rate Type.      |
| Default Charge Start<br>Date | The Start Date on the current Default Charge Rate for each employee. The Default Charge Rate is the Charge Rate Type that the Practice has chosen as the Practice default under Maintenance \System \Charge Rate Type. |
| Disb CB WIP YTD              | Outstanding Closing balance for Disbursements charge only as at the Period End date.                                                                                                    |

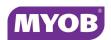

| Display Name       | Client Description                                                                                                    |
|--------------------|----------------------------------------------------------------------------------------------------|
| Disb Charge \$ PTD | Disbursements charge \$ from the Start Date to End<br>Date entered in the Date Filter                                                |
| Disb Charge \$ YTD | Disbursements charge \$ from the Financial Year Start Date to End Date entered in the Date Filter                                    |
| Disb Fees \$ PTD   | Disbursement Fees raised from the Start Date to End<br>Date entered in the Date Filter                                               |
| Disb Fees \$ YTD   | Disbursement fees raised from the Financial Year<br>Start Date to the End Date entered in the Date Filter                            |
| Disb OB WIP PTD    | Opening balance as at Start Date for Outstanding WIP Disbursements                                                                   |
| Disb OB WIP YTD    | Opening balance as at Financial Year Start Date for Outstanding WIP Disbursements                                                    |
| Disb WO \$ PTD     | Disbursements written off/up from the Start Date to the End Date entered in the Date Filter (based on Fee date)                      |
| Disb WO \$ YTD     | Disbursements written off/up from the Financial<br>Year Start Date to the End Date entered in the Date<br>Filter (based on Fee Date) |
| Discount Gross PTD | The Gross value of Bad Debts entered for the period entered in the Date Filter                                                       |
| Discount Gross YTD | The Gross value of Bad Debts entered from Financial<br>Year Start Date to End Date entered in the Date<br>Filter                     |
| Discount Net PTD   | The Net Value of Bad Debts entered for the period entered in the Date Filter                                                         |
| Discount Net YTD   | The Net Value of Bad Debts entered from Financial<br>Year Start Date to End Date entered in the Date<br>Filter                       |
| Discount Tax PTD   | The Tax amount of Bad Debts entered for the period entered in the Date Filter                                                        |
| Discount Tax YTD   | The Tax amount of Bad Debts entered from Financial Year Start Date to End Date entered in the Date Filter                            |
| ETC CB WIP YTD     | Outstanding Closing Balance for Estimates to complete charge only as at the Period End date.                                         |
| ETC Fees \$ PTD    | Unabsorbed Estimates to complete fees raised from the Start Date to End Date entered in the Date Filter                              |

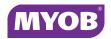

| Display Name     | Client Description                                                                                                    |
|------------------|----------------------------------------------------------------------------------------------------|
| ETC Fees \$ YTD  | Unabsorbed Estimates to complete fees raised from<br>the Financial Year Start Date to the End date<br>selected in the Date Filter                        |
| ETC OB WIP PTD   | Opening balance as at Start Date for Outstanding WIP Estimate to Complete                                                                                |
| ETC OB WIP YTD   | Opening balance as at Financial Year Start Date for Outstanding WIP Estimate to Complete                                                                 |
| ETC WO \$ PTD    | Estimate to Complete written off/up from the Start Date to the End Date entered in the Date Filter (based on Fee date)                                   |
| ETC WO \$ YTD    | Estimate to Complete written off/up from the Financial Year Start Date to the End Date entered in the Date Filter (based on Fee date)                    |
| Inactive         | Indicates whether the employee is set to Inactive in<br>the Employee Main tab. This will enable you to filter<br>out inactive employees where necessary. |
| Last Bill Amount | Net Amount last billed to the Client or Assignment                                                                                                    |
| Last Bill Date   | Last Fee Date posted for this client or Assignment                                                                                                    |
| Last WIP Date    | Date when Last WIP was posted                                                                                                    |
| Lockup           | Total of Outstanding WIP and Outstanding Debtors as at the End Date entered in the Date Filter                                                           |
| Mailing Name     | Values entered in the Mailing Name field on the Amend Client Name screen                                                                                 |
| MC CB WIP YTD    | Outstanding Closing balance for Miscellaneous Charges only at the Period End date.                                                                       |
| MC Charge \$ PTD | Miscellaneous charge - charge \$ from Start Date to End Date entered in the Date Filter                                                                  |
| MC Charge \$ YTD | Miscellaneous charge - charge \$ from the Financial<br>Year Start Date to End Date entered in the Date<br>Filter                                         |
| MC Fees \$ PTD   | Miscellaneous charge fees from the Start Date to End Date entered in the Date Filter                                                                     |
| MC Fees \$ YTD   | Miscellaneous charge fees raised from Financial Year<br>Start Date to the End Date entered in the Date Filter                                            |
| MC OB WIP PTD    | Opening balance at Start Date for Outstanding WIP Miscellaneous charge                                                                                   |
| MC OB WIP YTD    | Opening balance at Financial Year Start Date for<br>Outstanding WIP Miscellaneous charge                                                                 |

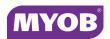

| Display Name              | Client Description                                                                                                    |
|---------------------------|----------------------------------------------------------------------------------------------------|
| MC WO \$ PTD              | Miscellaneous charges written off/up from the Start<br>Date to the End Date entered in the Date Filter<br>(based on Fee date)                                                                                                    |
| MC WO \$ YTD              | Miscellaneous charges written off/up from the Financial Year Start Date to the End Date entered in the Date Filter (based on Fee date)                                                                                             |
| OB Debt Gross PTD         | Opening Gross debtors balance as at the Period Start Date entered in the Start Date Filter                                                                                                    |
| OB Debt Gross YTD         | Opening Gross debtors balance at Financial Year<br>Start Date                                                                                                    |
| OB Debt Net PTD           | Opening Net debtors balance at the Period Start<br>Date entered in the Start Date Filter                                                                                                    |
| OB Debt Net YTD           | Opening Net debtors balance at Financial Year Start<br>Date                                                                                                    |
| OB Debt Tax PTD           | Opening Tax debtors balance at the Period Start<br>Date entered in the Start Date Filter                                                                                                    |
| OB Debt Tax YTD           | Opening Tax debtors balance at Financial Year Start<br>Date                                                                                                    |
| Productivity Bud %<br>PTD | Indicates the percentage of the chargeable employee budget the employee has got for the accounting period(s) included in the date range entered. PTD Charge Hrs / PTD Budget Charge Hrs                                            |
| Productivity Bud %<br>YTD | Indicates the percentage of the chargeable employee budget the employee has got for the accounting period(s) from the Financial year Start Date to the End Date entered in the Date Filter. YTD Charge Hrs / YTD Budget Charge Hrs |
| Productivity Std %<br>PTD | Indicates the percentage of chargable employee hours over standard hours for the accounting periods included in the date range entered in the Date Filter (PTD Charge Hrs/PTD Std Hrs)                                             |
| Productivity Std %<br>YTD | Indicates the percentage of chargable employee hours over standard hours for the accounting periods from the Financial Year Start Date to the End Date entered in the Date Filter (YTD Charge Hrs/YTD Std Hrs)                     |
| Receipts Gross PTD        | The Gross value of Receipts entered for the period entered in the Date Filter                                                                                                    |
| Receipts Gross YTD        | The Gross value of Receipts entered from Financial<br>Year Start Date to End Date entered in the Date<br>Filter                                                                                                    |

| Display Name          | Client Description                                                                                                    |
|-----------------------|----------------------------------------------------------------------------------------------------|
| Receipts Net PTD      | The Net Value of Receipts entered for the period entered in the Date Filter                                                                                                    |
| Receipts Net YTD      | The Net Value of Receipts entered from Financial<br>Year Start Date to End Date entered in the Date<br>Filter                                                                                         |
| Receipts Tax PTD      | The Tax amount of Receipts entered for the period entered in the Date Filter                                                                                                    |
| Receipts Tax YTD      | The Tax amount of Receipts entered from Financial<br>Year Start Date to End Date entered in the Date<br>Filter                                                                                        |
| Std Hrs Bud PTD       | Budgeted Standard hours entered in the employee budget screen for the period selected between the Start and End Date entered in the Date Filter.                                                      |
| Std Hrs Bud YTD       | Budgeted Standard hours entered in the employee budget screen from the Financial Year Start Date and the End Date of the accounting period that the End Date entered on the Date Filter falls within. |
| Std Hrs YTD           | Total standard hours for employee from the Financial Year Start Date to the End Date for the Accounting period that the filtered End Date falls within.                                               |
| Time CB WIP YTD       | Outstanding Closing balance for Time Charge only as at the Period End date.                                                                                                    |
| Time Charge \$ PTD    | Time charge \$ from the Start Date to End Date entered in the Date Filter                                                                                                    |
| Time Charge \$ YTD    | Time charge \$ from the Financial Year Start Date to End Date entered in the Date Filter                                                                                                    |
| Time Charge Hrs PTD   | Chargeable hours for the date range entered in the Date Filter                                                                                                    |
| Time Charge Hrs YTD   | Chargeable hours from the Financial year Start Date to the End Date entered in the Date Filter                                                                                                    |
| Time Fees \$ Bud Year | Employee Budget dollar amount of Time billed entered in the Employee Budget screen for the whole of the current Financial year periods, regardless of the nominated date range in the Date Filter     |
| Time Fees \$ PTD      | Time Fees raised from the Start Date to End Date entered in the Date Filter                                                                                                    |
| Time Fees \$ YTD      | Time fees raised from the Financial Year Start Date to the End Date entered in the Date Filter                                                                                                    |

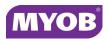

| Display Name                | Client Description                                                                                                    |
|-----------------------------|----------------------------------------------------------------------------------------------------|
| Time Fees Hrs Bud<br>PTD    | Employee Budget amount of Time hours billed entered in the Employee Budget screen for the period selected in the Date Filter                                                                                                    |
| Time Fees Hrs Bud<br>Year   | Employee Budget amount of Time hours billed entered in the Employee Budget screen for the whole of the current Financial year periods, regardless of the nominated date range in the Date Filter                                           |
| Time Fees Hrs Bud<br>YTD    | Employee Budget amount of Time hours billed entered in the Employee Budget screen from the Financial year start period to the period End Date entered in the Date Filter                                                                   |
| Time Fees Hrs PTD           | Time hours billed for the date range entered in the Date Filter                                                                                                    |
| Time Fees Hrs YTD           | Time hours billed from the Financial year Start Date to the End Date entered in the Date Filter                                                                                                    |
| Time NonChg \$ PTD          | Non-Chargeable portion of Time in \$ from the Start Date to the End Date entered in the Date Filter                                                                                                    |
| Time NonChg \$ YTD          | Non-Chargeable portion of Time in \$ from the Financial Start Date to the End Date entered in the Date Filter                                                                                                    |
| Time NonChg Hrs<br>Lost PTD | Lost hours for the date range entered in the Date Filter, where Lost hours=time captured to non chargeable assignment types, where the Included time is not ticked. That is time not spent productively.                                   |
| Time NonChg Hrs<br>Lost YTD | Lost hours from the start of the financial year to the End Date entered in the Date Filter, where Lost hours=time captured to non chargeable assignment types, where the Included time is not ticked. That is time not spent productively. |
| Time NonChg Hrs<br>Prod PTD | Non chargeable but productive hours for the date range entered in the Date Filter, where non chargeable =time captured to non chargeable assignment types, but Included time is ticked.                                                    |
| Time NonChg Hrs<br>Prod YTD | Non chargeable but productive hours from the year Start Date to the End Date entered in the Date Filter, where non chargeable =time captured to non chargeable assignment types, but Included time is ticked.                              |

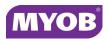

| Display Name            | Client Description                                                                                                    |
|-------------------------|----------------------------------------------------------------------------------------------------|
| Time NonChg Hrs<br>YTD  | Non Chargeable hours from the Financial Start Date to the End Date entered in the Date Filter. This value excludes any Assignment Lost Time entered under the Assignment Extra Tab.                                    |
| Time OB WIP PTD         | Opening balance as at Start Date for Outstanding WIP Time                                                                                                    |
| Time OB WIP YTD         | Opening balance as at Financial Year Start Date for Outstanding WIP Time                                                                                                    |
| Time WO \$ Bud Year     | Employee Budget dollar amount of Time written off/<br>up entered in the Employee Budget screen for the<br>whole of the current Financial year periods,<br>regardless of the nominated date range in the Date<br>Filter |
| Time WO \$ PTD          | Time written off/up from the Start Date to the End<br>Date entered in the Date Filter (based on the Fee<br>date)                                                                                                    |
| Time WO \$ PTD          | Time written off/up from the Start Date to the End<br>Date entered in the Date Filter (based on Fee date)                                                                                                    |
| Time WO \$ YTD          | Time written off/up from the Financial Year Start Date to the End Date entered in the Date Filter (based on Fee date)                                                                                                  |
| Time WO \$ YTD          | Time written off/up from the Financial Year Start Date to the End Date entered in the Date Filter (based on Fee date)                                                                                                  |
| Time WO Hrs Bud<br>PTD  | Employee Budget amount of Time hours written off/<br>up entered in the Employee Budget screen for the<br>period selected in the Date Filter                                                                            |
| Time WO Hrs Bud<br>Year | Employee Budget amount of Time hours written off/<br>up entered in the Employee Budget screen for the<br>whole of the current Financial year periods,<br>regardless of the nominated date range in the Date<br>Filter  |
| Time WO Hrs Bud<br>YTD  | Employee Budget amount of Time hours written off/<br>up entered in the Employee Budget screen from the<br>Financial year start period to the period End Date<br>entered in the Date Filter                             |
| Time WO Hrs PTD         | Time hours written off/up for the date range entered in the Date Filter                                                                                                    |
| Time WO Hrs YTD         | Time hours written off/up from the Financial year<br>Start Date to the End Date entered in the Date Filter                                                                                                    |

| Display Name               | Client Description                                                                                                    |
|----------------------------|----------------------------------------------------------------------------------------------------|
| Total CB WIP YTD           | Outstanding Closing balance for Total WIP as at the Period End date.                                                                                              |
| Total Charge \$ PTD        | Total WIP charge \$ from the Start Date to End Date entered in the Date Filter (Time + Disb + Miscellaneous charge)                                               |
| Total Charge \$ YTD        | Total WIP charge \$ from the Financial Year Start Date to End Date entered in the Date Filter (Time+Disb+Miscellaneous charge)                                    |
| Total Debt Gross OS        | Total outstanding Debt as far as the system is concerned as at the End date entered in the Date Filter                                                            |
| Total Fees \$ Gross<br>PTD | Total of Gross Fees Raised between the Start and End dates entered in the Date Filter                                                                             |
| Total Fees \$ Gross<br>YTD | Total of Gross Fees Raised from Financial Year Start Date to End Date entered in the Date Filter                                                                  |
| Total Fees \$ Net LY       | Total of Net Fees Raised Last Year                                                                                                    |
| Total Fees \$ Net PTD      | Total of Net Fees Raised between the Start and End dates entered in the Date Filter                                                                               |
| Total Fees \$ Net PTD      | Total of Net Fees Raised as at the Period End Date entered in the Date Filter                                                                                     |
| Total Fees \$ Net YTD      | Total of Net Fees Raised from Financial Year Start Date till End Date entered in the Date Filter                                                                  |
| Total Fees \$ Net YTD      | Total of Net Fees Raised from the Financial Year Start Date to End Date entered in the Date Filter                                                                |
| Total Fees \$ PTD          | Total fees raised from Financial Year Start Date to the End Date entered in the Date Filter                                                                       |
| Total Fees \$ Tax PTD      | Total of Tax on Fees Raised between the Start and End dates entered in the Date Filter                                                                            |
| Total Fees \$ Tax YTD      | Total of Tax on Fees Raised from Financial Year Start Date to End Date entered in the Date Filter                                                                 |
| Total Fees \$ YTD          | Total fees from the Start Date to End Date entered in the Date Filter                                                                                             |
| Total Hrs PTD              | Total Hours captured by employees, both<br>Chargeable and Non-Chargeable time for the<br>period selected in the Start and End Date Filter.                        |
| Total Hrs YTD              | Total Hours captured by employees, both<br>Chargeable and Non-Chargeable time from the<br>Financial Year Start Date to the End Date entered in<br>the Date Filter |

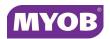

| Display Name        | Client Description                                                                                                    |
|---------------------|----------------------------------------------------------------------------------------------------|
| Total OB WIP PTD    | Opening balance as at Start Date for outstanding WIP                                                                            |
| Total OB WIP YTD    | Opening balance as at Financial Year Start Date for outstanding WIP                                                             |
| Total WIP OS        | Total Outstanding WIP as at the End date entered in the Date Filter                                                             |
| Total WIP WO \$ PTD | Total Write Offs/Ups from the Start Date to the End<br>Date entered in the Date Filter                                          |
| Total WIP WO \$ YTD | Total Write Offs/Ups from the Financial Year Start Date to the End Date entered in the Date Filter                              |
| Total WO \$ LY      | Total Write Offs/Ups \$'s raised last year                                                                                      |
| Total WO \$ PTD     | Total Write Offs/Ups from the Start Date to the End<br>Date entered in the Date Filter                                          |
| Total WO \$ YTD     | Total Write Offs/Ups from the Financial Year Start Date to the End Date entered in the Date Filter                              |
| WO % PTD            | Time Written off \$'s divided by the Time Billed for<br>the period entered in the Start Date and End Date<br>Filter             |
| WO % YTD            | Time Written off \$'s divided by the Time Billed for<br>the Financial Year Start Date to End Date entered in<br>the Date Filter |